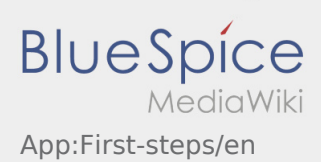

## Inhaltsverzeichnis

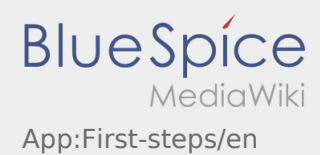

## **[Version vom 8. August 2018, 10:17 Uhr](https://driverappwiki.intime.de/DriverApp/index.php?title=App:First-steps/en&oldid=3361) ([Quell](https://driverappwiki.intime.de/DriverApp/index.php?title=App:First-steps/en&action=edit&oldid=3361)**

**[text anzeigen](https://driverappwiki.intime.de/DriverApp/index.php?title=App:First-steps/en&action=edit&oldid=3361))** [Weiske](https://driverappwiki.intime.de/DriverApp/index.php/Benutzer:Weiske) ([Diskussion](https://driverappwiki.intime.de/DriverApp/index.php?title=Benutzer_Diskussion:Weiske&action=edit&redlink=1) | [Beiträge\)](https://driverappwiki.intime.de/DriverApp/index.php/Spezial:Beitr%C3%A4ge/Weiske) K (Weiske verschob die Seite [App:First-steps/en2](https://driverappwiki.intime.de/DriverApp/index.php?title=App:First-steps/en2&action=view) nach [App:First-steps/en,](https://driverappwiki.intime.de/DriverApp/index.php/App:First-steps/en) ohne dabei eine Weiterleitung anzulegen) [← Zum vorherigen Versionsunterschied](https://driverappwiki.intime.de/DriverApp/index.php?title=App:First-steps/en&diff=prev&oldid=3361)

## **[Aktuelle Version vom 23. Februar 2022, 17:](https://driverappwiki.intime.de/DriverApp/index.php?title=App:First-steps/en&oldid=6977) [19 Uhr](https://driverappwiki.intime.de/DriverApp/index.php?title=App:First-steps/en&oldid=6977) [\(Quelltext anzeigen\)](https://driverappwiki.intime.de/DriverApp/index.php?title=App:First-steps/en&action=edit)** [Weiske](https://driverappwiki.intime.de/DriverApp/index.php/Benutzer:Weiske) ([Diskussion](https://driverappwiki.intime.de/DriverApp/index.php?title=Benutzer_Diskussion:Weiske&action=edit&redlink=1) | [Beiträge\)](https://driverappwiki.intime.de/DriverApp/index.php/Spezial:Beitr%C3%A4ge/Weiske) [\(Markierung](https://driverappwiki.intime.de/DriverApp/index.php/Spezial:Markierungen): 2017-Quelltext-Bearbeitung)